# **Fonction rationnelle**

Forme générale

$$
f(x) = \frac{ax+b}{cx+d} \text{ avec } cx+d \neq 0
$$

Fonction rationnelle transformée

$$
f(x) = \frac{a}{b(x-h)} + k \quad \text{avec } b(x-h) \neq 0
$$

# **Transformation**

Pour passer de la forme rationnelle transformée à la forme générale, il suffit de mettre l'équation sous le même dénominateur.

Exemple :

$$
f(x) = \frac{4}{x+7} - 6
$$
  

$$
f(x) = \frac{4}{x+7} - 6 = \frac{4}{x+7} - \frac{6(x+7)}{x+7} = \frac{4-6x-42}{x+7} = \frac{-6x-38}{x+7}
$$

Pour passer de la forme générale à la forme rationnelle transformée, il suffit de faire la division et de laisser le reste sous forme de fraction.

$$
f(x) = \frac{2x+4}{x-3}
$$
\n
$$
2x+4 \mid (x-3)
$$
\n
$$
-(2x-6) \quad 2 \qquad \longrightarrow \quad f(x) = 2 + \frac{10}{x-3} \qquad \longrightarrow \quad f(x) = \frac{10}{x-3} + 2
$$
\n
$$
0+10
$$

## **Analyse des propriétés**

 $f(x) = \frac{ax+b}{cx+d}$  avec cx+d  $\neq 0$ Son domaine est ] –∞, -d/c[ U ]-d/c, +∞[ Son codomaine (image) est ] –∞, a/c[ U ]a/c, +∞[ Elle a un zéro : C'est possible en faisant  $f(x)=0$ . Elle n'a pas de minimum ni de maximum. Variation : Habituellement, c'est un intervalle qui contient l'asymptote et qui est

pareil à l'intervalle du domaine. Signe : Cela dépend de l'asymptote et du zéro.

## **Formule pour trouver les asymptotes :**

## **Forme générale : Asymptotes : x = -d/c y = a/c**

**Forme rationnelle transformée: Centre de l'hyperbole C(h,k)** 

**Exemple :** 

$$
R\text{ègle}: f(x) = \frac{x+1}{x+2}
$$

Asymptote :  $x = -2$ ,  $y = 1$ 

Dom f : ] –∞, -2[ U ]-2, +∞[

Ima f: ] –∞, 1[ U ]1, +∞[

Zéro : -1 car  $f(x) = 0$   $\rightarrow x + 1 = 0$   $\rightarrow x = -1$ 

Variation : Croissance sur ] –∞, -2[ U ]-2, +∞[

Signe : positif sur ] –∞, -2[ U [-1, +∞[

Nulle à  $x = -1$ 

Négatif sur ]-2, -1[

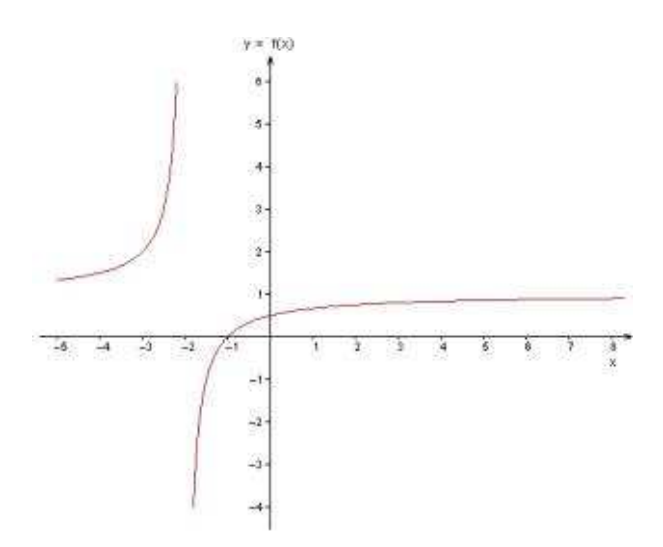

Exemple 1 : Tracer le graphique de la fonction et faites l'analyse des propriétés

$$
Soit f(x) = \frac{2x - 6}{x - 4}
$$

Je dois connaître les asymptotes.

$$
x = -d/c
$$
  
\n
$$
y = a/c
$$
  
\n
$$
y = 2/1 = 2
$$

Je dois connaître le zéro pour obtenir une meilleure précision lors du tracer du graphique

$$
f(x) = 0
$$
  $\Rightarrow$   $\frac{2x-6}{x-4} = 0$   $\Rightarrow$   $2x - 6 = 0$   $\Rightarrow$   $2x = 6$   $\Rightarrow$   $x = 3$ 

Je dois faire une table des valeurs. En connaissant l'asymptote x=4, il me suffit de trouver trois valeurs avant cette asymptote et trois valeurs après.

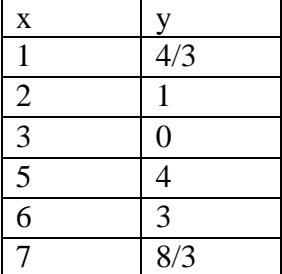

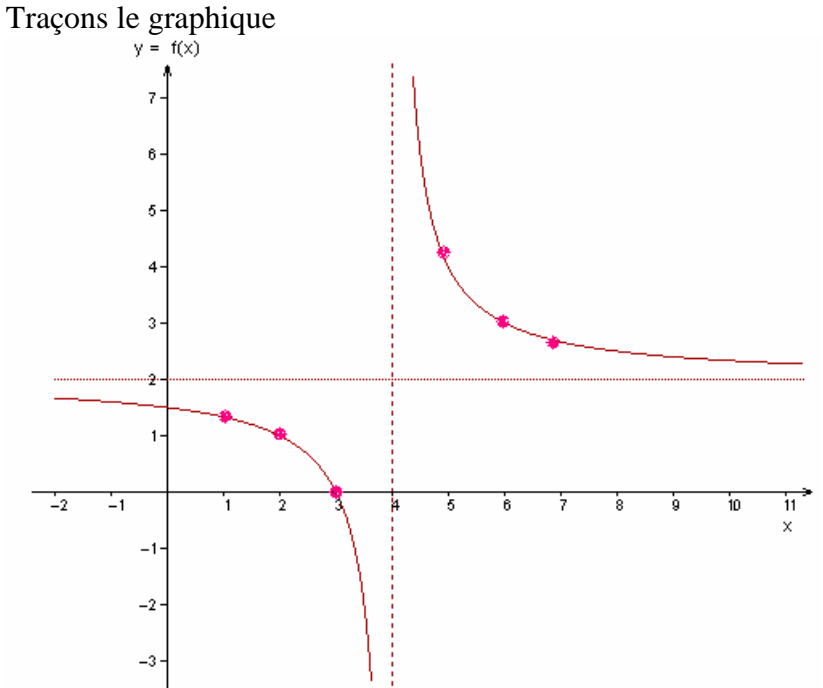

## **Propriétés :**

Dom  $f : R \setminus \{x = 4\}$ Ima f : R  $\{y = 2\}$ Zéro :  $x = 3$ Décroissance :  $R \setminus \{x = 4\}$ Signe  $f(x) \ge 0$  ] –∞, 3] U ]4, +∞ [  $f(x) < 0$  [3, 4]

Exemple 2 : Tracer le graphique de la fonction et faites l'analyse des propriétés

$$
Soit f(x) = \frac{4}{x+3} - 2
$$

 $\mathbf{x}$   $\mathbf{y}$ 

Je dois connaître les asymptotes.

Centre de l'hyperbole C(h, k)  $\rightarrow$  C(-3, -2)

Je dois connaître le zéro pour obtenir une meilleure précision lors du tracer du graphique

$$
f(x) = 0 \implies \frac{4}{x+3} - 2 = 0 \implies \frac{4}{x+3} = 2 \implies \frac{4}{x+3} = \frac{2(x+3)}{x+3} \implies 4 = 2(x+3)
$$
  

$$
\implies 2 = x+3 \implies x = -1
$$

Je dois faire une table des valeurs. En connaissant l'asymptote  $x = -3$ , il me suffit de trouver trois valeurs avant cette asymptote et trois valeurs après.

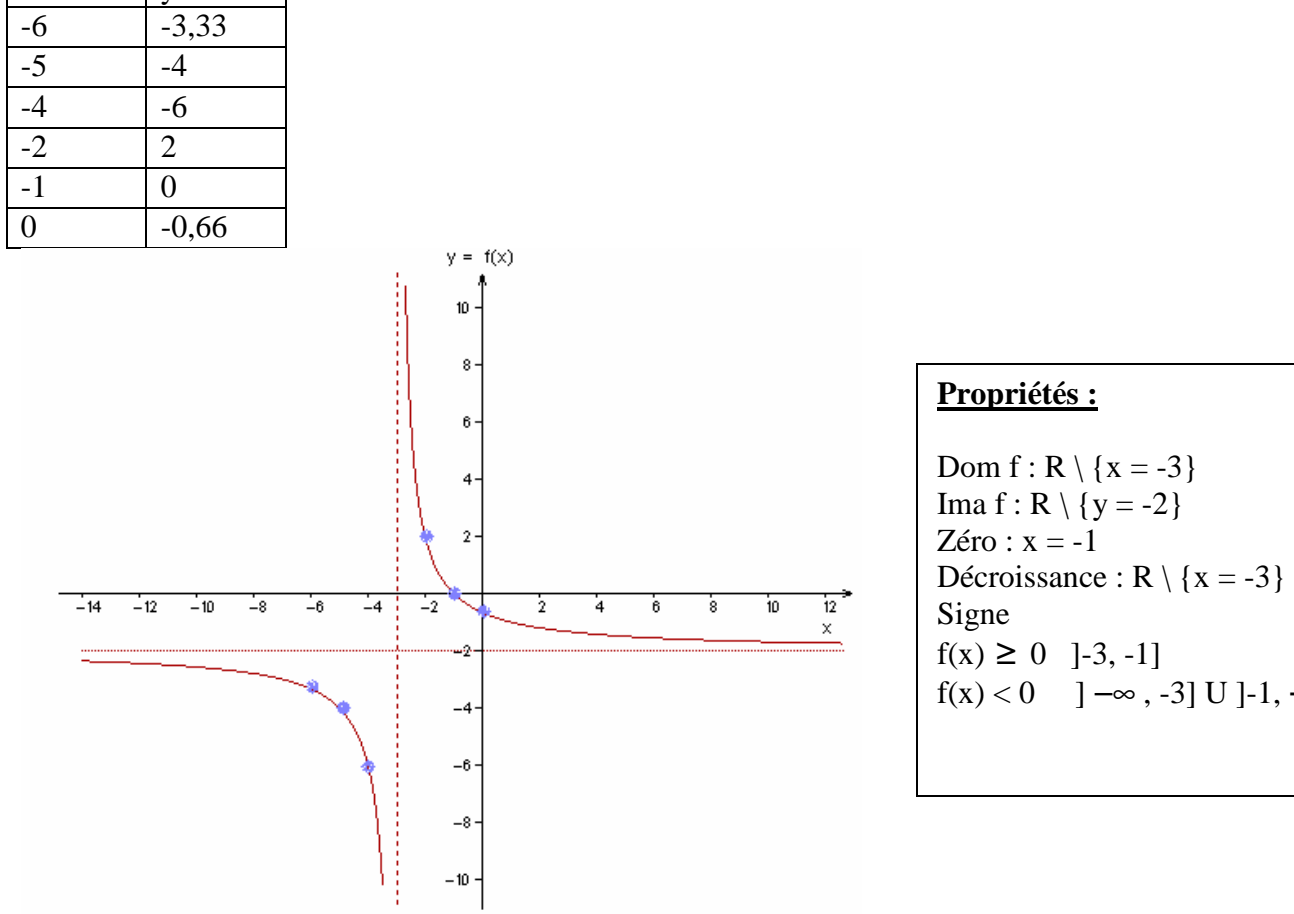

+ $\infty$  [